## Sheet1

## **Materi Kuliah dan Kisi-Kisi Pembelajaran**

Komputer Dasar, Tim TiKOM Fakultas Ilmu Budaya UGM Agoes, Erwin S. (Bidang Perencanaan, Dokumen, dan Komunitas) Bagian I: Pengenalan—Word Processor

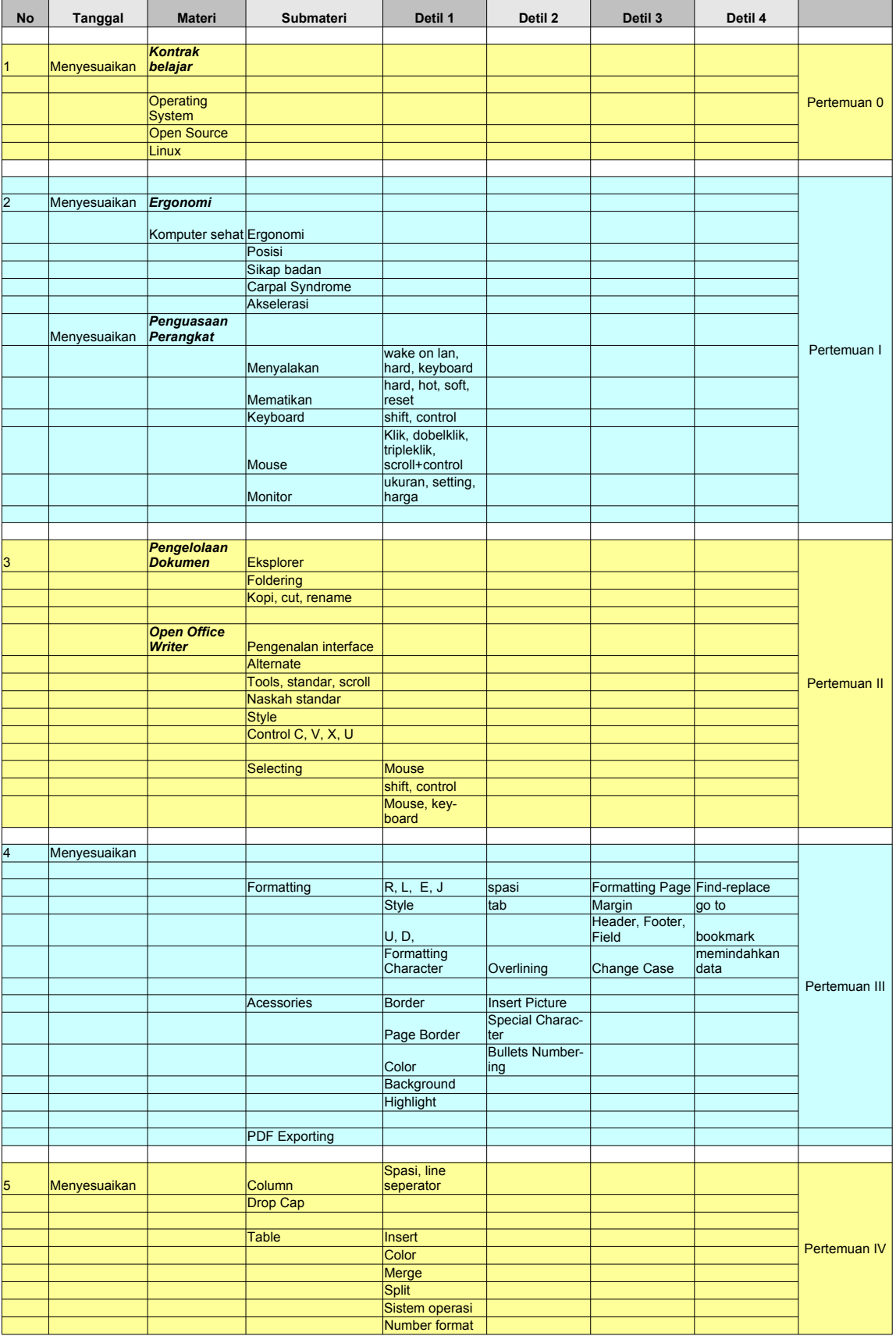